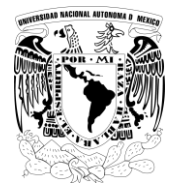

UNIVERSIDAD NACIONAL AUTÓNOMA DE MÉXICO COLEGIO DE CIENCIAS Y HUMANIDADES DEPARTAMENTO DE OPCIONES TÉCNICAS

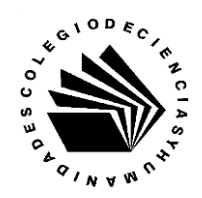

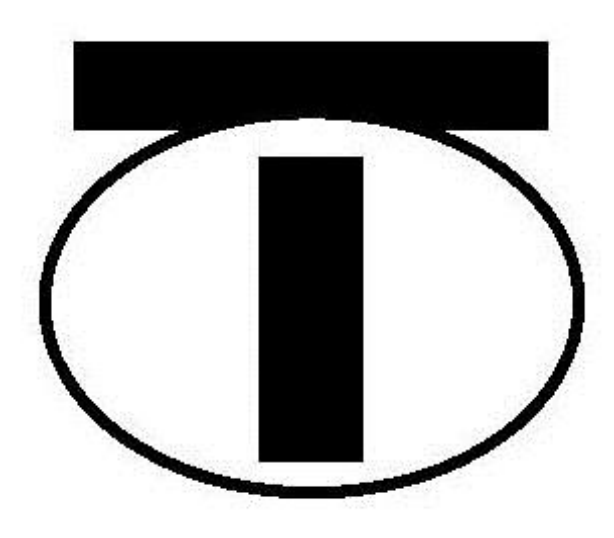

# Programa de la Opción Técnica Contabilidad con informática

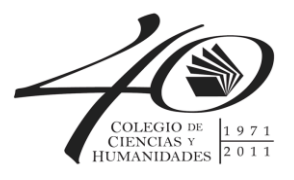

Versión 2004

# **TÉCNICO EN CONTABILIDAD CON INFORMÁTICA**

## **PRESENTACIÓN DEL PROGRAMA**

Con base en los postulados pedagógicos del Colegio de Ciencias y Humanidades en los cuales se concibe al alumno como ser capaz de aprender a aprender, aprender a hacer y aprender a ser y por lo tanto asimilar el conocimiento científico, la Opción Técnica de Contabilidad con Informática tiene como objetivo dotar al estudiante de las herramientas necesarias que le permitan desempeñarse como técnico auxiliar contable, además le ofrece elementos para orientar su elección de carrera universitaria en el área de las disciplinas económico-administrativas.

Para la elaboración de este programa académico se contó con los puntos de vista y la experiencia docente de los profesores de la Facultad de Contaduría y Administración de la UNAM, profesionales en activo y de los propios profesores que imparten la opción técnica en el Colegio, el programa tiene el propósito de propiciar las condiciones que posibiliten en los alumnos el desarrollo de conocimientos, habilidades y actitudes, necesarias para que el egresado aplique la técnica contable apoyada en el manejo de equipo de oficina, principalmente, la computadora, sustentando su actuación con conocimientos de legislación mercantil, sistemas de prácticas administrativas y comerciales de cálculo mercantil y de valuación de inventarios, los contenidos del programa están organizados en siete ámbitos temáticos o unidades que abarcan 180 horas teórico prácticas que se distribuyen en dos fases o semestres que se imparten en dos sesiones por semana de tres horas cada una.

Por las características de este programa se realizarán prácticas laborales por parte del alumno con asesoría del profesor, éstas pueden y deben ser flexibles, que vayan desde la simple solución hasta la ejecución de la actividad. Las actividades prácticas se deberán realizar en centros laborales reales en aquellas áreas donde se traten los aspectos contables, el alumno deberá cubrir los objetivos marcados en el control de actividades prácticas durante un período de 200 horas, que se llevarán a cabo al término de la segunda fase y habiendo aprobados las dos fases de que consta el programa académico del curso de la Opción Técnica.

1

# **DEFINICIÓN DEL TÉCNICO**

El egresado de la opción técnica de Contabilidad con Informática es la persona con los conocimientos, habilidades y actitudes necesarias para auxiliar al responsable de la contabilidad, en una entidad pública o privada, apoyándose para ello, en el manejo de equipo de oficina, equipo y programas de cómputo necesarios para desarrollar las funciones encomendadas, aplicando para todo ello los ordenamientos legales vigentes.

El técnico en contabilidad con informática a nivel bachillerato desarrollará las siguientes competencias:

- reconocer un sistema de información contable, manual y automatizado.
- manejar libros y registros auxiliares de contabilidad.
- manejar el catálogo de cuentas y guía contabilizadora.
- auxiliar en el registro contable de las operaciones realizadas por una empresa.
- operar un procesador de textos ("Word").
- operar una hoja electrónica de cálculo ("Excel").
- manejar el paquete de cómputo "COI" (contabilidad integral).
- manejar el paquete de cómputo "NOI" (nómina integral).
- manejar el paquete de cómputo SUA (IMSS e INFONAVIT)
- utilizar documentos mercantiles y fiscales.
- ordenar la información financiera requerida.
- aplicar la técnica contable.
- auxiliar en la generación de la documentación contable y financiera pertinente.
- analizar y proponer solución a problemas en el ámbito contable.
- auxiliar en la elaboración de la nómina.
- aplicar la legislación fiscal, laboral y mercantil vigente.
- auxiliar en la elaboración de los estados financieros.
- llevar el control y registro de los inventarios.

# **PROGRAMACIÓN SEMESTRAL**

## **PRIMER SEMESTRE:**

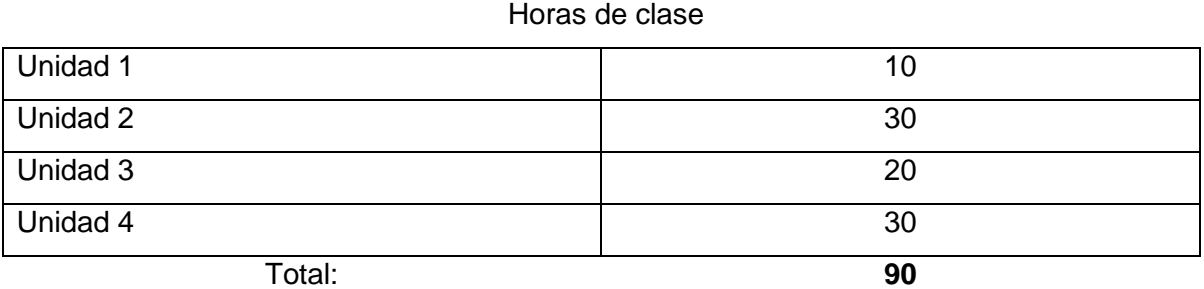

# **SEGUNDO SEMESTRE:**

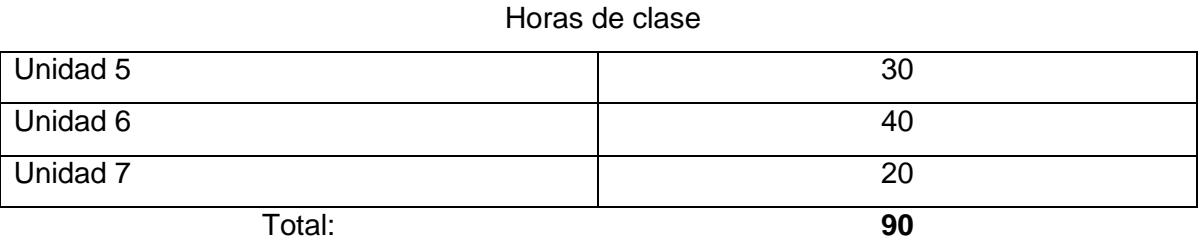

# **Horas totales del programa:**

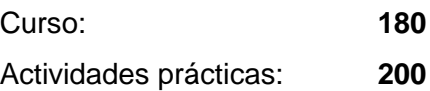

# **Unidad I**

En la primera unidad se brinda a los alumnos una visión amplia del campo de la contabilidad, empezando por la teoría base fundamental de la opción técnica, haciendo énfasis en el tipo de entidades privadas y públicas que requieren este tipo de servicio.

## **Objetivo:**

El alumno identificará los tipos de entidades, las actividades económicas que realizan y el control que se lleva en ellas mediante el establecimiento de la contabilidad asistida por la computación.

- 1. Entidades:
	- 1.1. concepto
	- 1.2. clasificación
	- 1.3. elementos
	- 1.4. fundamentos legales:
		- 1.4.1. actos de comercio (Código de Comercio)
		- 1.4.2. personas morales (Ley del ISR, Ley del IVA, Ley general de Sociedades Mercantiles)
		- 1.4.3. personas físicas (Ley del ISR, Ley del IVA)
		- 1.4.4. su registro en el RFC.
- 2. Contaduría:
	- 2.1. la contaduría como profesión
	- 2.2. área de actuación de la contaduría
	- 2.3. servicios que ofrece la contaduría
- 3. Contabilidad:
	- 3.1. definición
	- 3.2. objetivos
	- 3.3. obligación legal de llevar contabilidad
	- 3.4. normas de información financiera
- 4. Manejo y archivo de la documentación oficial:
	- 4.1. principios de contabilidad generalmente aceptados (Boletines)
- 4.2. obligación legal (Código de Comercio, Ley del ISR y Reglamento, Código Fiscal de la Federación y Reglamento, Ley del IVA y Reglamento, Ley del Impuesto a los Depósitos en Efectivo -IDE-, Ley del Impuesto Empresarial a Tasa Única – IETU)
- 4.3. archivo y guarda de la documentación fiscal
- 5. Informática:
	- 5.1. concepto
	- 5.2. evolución
- 6. Relación entre la contabilidad y la informática:
	- 6.1. contabilidad manual
	- 6.2. contabilidad mecanizada
	- 6.3. ventajas y desventajas de la contabilidad asistida por computadora

Que el alumno realice un breve resumen por cada punto de la unidad.

# **Unidad II**

En la segunda unidad se proporcionan los elementos contables necesarios que permitirán al alumno elaborar los estados financieros de una forma coherente, lo cual le servirá en la resolución de algunos problemas.

# **Objetivo:**

El alumno reconocerá los principales elementos contables que le posibiliten la elaboración de los estados financieros de las entidades para auxiliar la toma de decisiones.

# **CONTENIDO TEMÁTICO**

# 1. La cuenta:

- 1.1. elementos
- 1.2. teoría de la partida doble
- 1.3. reglas del cargo y del abono
- 1.4. clasificación de las cuentas según su naturaleza
- 1.5. esquemas de mayor
- 1.6. catálogo de cuentas
- 1.7. guía contabilizadora
- 2. Activo, Pasivo y Capital:
	- 2.1. definición
	- 2.2. clasificación
- 3. Estado de Situación Financiera (Balance General):
	- 3.1. definición
	- 3.2. elementos
	- 3.3. formas de presentación
- 4. Estado de Resultados:
	- 4.1. definición
	- 4.2. elementos
	- 4.3. formas de presentación
- 5. Estado de Origen y Aplicación de Recursos:
	- 5.1. concepto
	- 5.2. objetivo
	- 5.3. preparación
	- 5.4. presentación
- 6. Cuentas Colectivas:
	- 6.1. concepto
	- 6.2. clientes
	- 6.3. proveedores
- 7. Libros principales y registros auxiliares:
	- 7.1. concepto
	- 7.2. diario mayor
	- 7.3. auxiliares del mayor
	- 7.4. relaciones analíticas

## *Actividad Docente sugerida:*

 Que el profesor muestre al alumno la manera de realizar una conciliación bancaria mínima.

# **Unidad III**

La tercera unidad proporciona al alumno las herramientas básicas sobre los componentes de la computadora, así como las funciones principales del ambiente "Windows" y el uso y tipos de redes.

# **Objetivo:**

El alumno reconocerá y aplicará los recursos que le ofrece la computación para lograr un eficiente desarrollo de la actividad contable en las entidades.

- 1. Hardware:
	- 1.1. definición
	- 1.2. estructura de la computadora personal (PC)
	- 1.3. periféricos
- 2. Software:
	- 2.1. definición
	- 2.2. sistema operativo, paquetes y programas de aplicación
		- 2.2.1. estructura
		- 2.2.2. configuración lógica de la PC
		- 2.2.3. virus y antivirus
- 3. Ambiente de trabajo "Windows":
	- 3.1. definición y características
	- 3.2. teclas de función
	- 3.3. uso del mouse o ratón
	- 3.4. iconos y grupos de iconos
	- 3.5. ventanas
		- 3.5.1. maximizar
		- 3.5.2. minimizar
		- 3.5.3. restaurar
		- 3.5.4. bordes y barras de enrollamiento
		- 3.5.5. mover y cambiar de tamaño
- 4. Escritorio y lista de tareas:
- 4.1. definición
- 4.2. características
- 5. Barra de menús:
	- 5.1. definición
	- 5.2. características
- 6. Redes:
	- 6.1. definición de red
	- 6.2. tipos de redes
	- 6.3. funcionamiento básico
	- 6.4. objetivos del uso de la red
	- 6.5. ventajas y desventajas del trabajo en red
	- 6.6. aplicaciones contables y fiscales.

 Que el alumno realice diversas prácticas con el sistema operativo "Windows", en el laboratorio de cómputo.

## **Unidad IV**

La cuarta unidad, pretende acercar más al alumno en la dinámica laboral concreta en la que se desempeñará en un futuro próximo, esto, con el fin de presentar un panorama amplio de sus funciones.

## **Objetivo:**

El alumno operará los diferentes sistemas de registro y valuación de mercancías, así como un procesador de textos que posibilite la elaboración de documentos diversos.

- 1. El control de la venta y compra de mercancías:
	- 1.1. definición
	- 1.2. características
- 2. Procedimiento analítico y pormenorizado:
	- 2.1. cuentas de este procedimiento
- 2.2. asientos de ajuste
	- 2.2.1. determinación de las ventas netas
	- 2.2.2. determinación de las compras totales
	- 2.2.3. determinación de las compras netas
	- 2.2.4. determinación de la mercancía disponible para la venta
	- 2.2.5. determinación del costo de ventas
	- 2.2.6. determinación de la utilidad bruta
	- 2.2.7. traspaso de la utilidad bruta a pérdidas y ganancias
- 2.3. Registro de operaciones
- 3. Procedimiento de Inventarios Perpetuos:
	- 3.1. cuentas específicas
	- 3.2. ajuste para la utilidad bruta y neta
	- 3.3. registro de operaciones
- 4. Métodos de valuación de inventarios:
	- 4.1. PEPS primeras entradas, primeras salidas
	- 4.2. UEPS últimas entradas, primeras salidas
	- 4.3. PP precios promedio

 Que el alumno realice diversas prácticas con "WORD", en el laboratorio de cómputo.

#### *Actividad de docente sugerida:*

 Que el profesor muestre al alumno el manejo de los procedimientos: analítico y pormenorizado, el de inventarios perpetuos; así como, los sistemas de valuación de inventarios PEPS, UEPS Y PP.

#### **Unidad V**

La quinta unidad se divide en diversos temas, los cuales le permiten al alumno ir descubriendo poco a poco el cierre de las operaciones que se realizan dentro de una entidad, de manera que le facilite el entendimiento de la elaboración de los estados financieros.

#### **Objetivo:**

El alumno ejecutará el registro de operaciones comerciales que incluyan el Impuesto al Valor Agregado, apoyándose en el manejo del programa de cómputo "Excel" en sus diversas aplicaciones para la contabilidad de las entidades.

- 1. Registro de operaciones con Impuesto al Valor Agregado (IVA):
	- 1.1. concepto
	- 1.2. ley del IVA y su reglamento
	- 1.3. IVA acreditable
	- 1.4. IVA trasladado
	- 1.5. IVA por pagar
- 2. Balanza de comprobación:
	- 2.1. definición
	- 2.2. movimientos
	- 2.3. saldos
- 3. Asientos de ajuste:
	- 3.1. concepto
	- 3.2. por operaciones no registradas
	- 3.3. para corrección de cuentas
	- 3.4. por variaciones en los inventarios
	- 3.5. creación de pasivos
	- 3.6. depreciaciones de activo fijo
	- 3.7. amortizaciones de activo diferido
	- 3.8. para créditos de cobro dudoso
- 4. Asientos de pérdidas y ganancias:
	- 4.1. cierre de las cuentas de resultados acreedoras
	- 4.2. cierre de las cuentas de resultados deudoras
	- 4.3. obtención del resultado neto
- 5. Elaboración de los estados financieros:
	- 5.1. hoja de trabajo
	- 5.2. estado de situación financiera
	- 5.3. estado de resultados
	- 5.4. estado de origen y aplicación de recursos
- 6. Hojas de cálculo con "Excel":
	- 6.1. barra de menús
- 6.2. manejo de hojas y archivos
- 6.3. desplazamiento e introducción de datos
- 6.4. combinación de datos entre hojas y archivos
- 6.5. fórmulas y funciones
- 6.6. gráficas

Que el alumno realice la hoja de trabajo, en hoja de cálculo "Excel".

## *Actividad de docente sugerida:*

Que el profesor muestre al alumno el manejo contable del IVA.

## **Unidad VI**

La sexta unidad tiene como finalidad integrar los conocimientos que se han adquirido durante las unidades anteriores, tanto teóricos como prácticos para que el alumno maneje una serie de conceptos que le faciliten el conocimiento del ciclo contable en su totalidad, utilizando para ello, el paquete de cómputo "COI" (Sistema de contabilidad integral).

## **Objetivo:**

El alumno empleará el sistema de pólizas apoyándose en la aplicación del paquete de cómputo "COI" para llevar los registros contables de las operaciones que realice una entidad económica, así como la producción de los estados financieros.

- 1. Sistemas de pólizas:
	- 1.1. concepto
	- 1.2. con uno, dos y tres registros
	- 1.3. tipos de pólizas
	- 1.4. rayado de los registros
	- 1.5. registro de pólizas
	- 1.6. ventajas e inconvenientes
- 2. Paquete de contabilidad integral "COI"
	- 2.1. instalación y configuración del sistema
- 2.2. descripción de módulos
- 2.3. codificación y uso del catálogo de cuentas
- 2.4. registros
- 2.5. utilerías
- 2.6. emisión de reportes
- 3. Otros paquetes de contabilidad:
	- 3.1. PACIOLI
	- 3.2. LOMAS
	- 3.3. otros

#### *Actividad de Docente sugerida:*

 Que el profesor muestre al alumno el manejo del proceso contable completo.

## *Actividad de Aprendizaje sugerida:*

 Que el alumno realice la contabilización de por lo menos un mes de operaciones de una empresa, utilizando el paquete "COI".

# **Unidad VII**

Esta última unidad tiene como finalidad proporcionar al alumno, los conocimientos tanto teóricos como prácticos para la realización de una nómina en cualquier entidad económica, tanto de forma manual como automatizada.

## **Objetivo:**

El alumno reconocerá los elementos que integran una nómina para su adecuada elaboración, en forma manual y a través del paquete de computo de nómina integral ("NOI"), tomando como base el marco de la legislación vigente.

- 1. Estructura de una nómina:
	- 1.1. definición
	- 1.2. importancia
	- 1.3. INFONAVIT (5%), SAR (2%) e impuesto sobre percepciones (2%)
	- 1.4. RFC, CURP y número de seguridad social
- 1.5. altas, modificación de salarios y bajas al IMSS.
- 1.6. percepciones ordinarias y extraordinarias:
	- 1.6.1. sueldos y salarios (su integración)
	- 1.6.2. tiempo extra
	- 1.6.3. aguinaldo
	- 1.6.4. vacaciones, prima vacacional
	- 1.6.5. reparto de utilidades
- 1.7. Deducciones ordinarias y extraordinarias:
	- 1.7.1. ISR (cálculo del impuesto, subsidio y crédito al salario )
	- 1.7.2. IMSS (cálculo de las cuotas obrero-patronales)
	- 1.7.3. otras deducciones
- 1.8. Finiquitos e indemnizaciones:
	- 1.8.1. concepto
	- 1.8.2. cálculo
- 2. Marco jurídico de las relaciones laborales que regulan la seguridad social del trabajador y la nómina:
	- 2.1. Constitución Política de los Estados Unidos Mexicanos
	- 2.2. Ley Federal del Trabajo
	- 2.3. Ley del Seguro Social
	- 2.4. Ley del Fondo Nacional de la Vivienda
	- 2.5. Ley de los Sistemas de Ahorro para el Retiro (SAR)
	- 2.6. Ley del ISR y su Reglamento
	- 2.7. Código Fiscal de la Federación y su Reglamento
	- 2.8. Código Financiero del DF y / o Estatal
- 3. Paquete de nómina integral ("NOI"):
	- 3.1. características
	- 3.2. instalación y configuración
	- 3.3. descripción de módulos
	- 3.4. Uso de catálogos:
	- 3.5. registros
	- 3.6. utilerías
	- 3.7. emisión de reportes
- 4. Sistema Único de Autodeterminación (SUA):
	- 4.1. cálculo automático de las cuotas obrero-patronales del IMSS
- 4.2. instalación en "Windows" y configuración del sistema
- 4.3. descripción de módulos
- 4.4. uso de catálogos
- 4.5. registros
- 4.6. utilerías
- 4.7. emisión de reportes

 Que el alumno elabore la nómina de por lo menos 5 trabajadores de una empresa, utilizando el paquete "NOI".

## *Actividad de Docente sugerida:*

 Que el profesor muestre al alumno el manejo del SUA, el cual es proporcionado por el IMSS.

# **EVALUACIÓN**

La evaluación del aprendizaje de los alumnos tendrá en cuenta los siguientes elementos:

- asistencia
- participación en clase
- exámenes escritos
- trabajos de investigación
- ejercicios y tareas

De acuerdo con las circunstancias del curso y el grupo, el profesor estimará el peso que otorgará a los distintos elementos que integran su sistema de evaluación.

# **ACTIVIDADES PRÁCTICAS**

Las actividades prácticas son parte complementaria del programa académico de la opción técnica, su cumplimiento es un requisito necesario para que el alumno que haya aprobado las dos fases del curso, reciba el diploma que lo acredita como técnico auxiliar a nivel bachillerato que le otorga el Colegio.

Las actividades prácticas que los alumnos tendrán que realizar son:

- 1. reconocer en general el sistema de información contable, tanto manual como automatizado.
- 2. manejar el catálogo de cuentas y la guía contabilizadora.
- 3. auxiliar en el registro contable de las diferentes operaciones que se realizan en una empresa.
- 4. manejar los libros y registros auxiliares de contabilidad
- 5. apoyar en la elaboración de los estados financieros.
- 6. manejar y archivar documentos mercantiles y fiscales.
- 7. emplear equipo de oficina y computadora.
- 8. operar el procesador de textos "Word".
- 9. operar la hoja electrónica de cálculo "Excel".
- 10. manejar el programa de cómputo de contabilidad integral "COI".
- 11. manejar el programa de cómputo de nómina integral "NOI".
- 12. manejar el programa de cómputo del SUA. (IMSS e INFONAVIT)

Total de horas a cubrir por el alumno: 200 horas

#### **BIBLIOGRAFIA**

## **CONTABILIDAD**

- 1. Lara Flores, Elías, **PRIMER CURSO DE CONTABILIDAD**, Ed.Trillas, México, 1996.
- 2. Romero López, Javier, **PRINCIPIOS DE CONTABILIDAD**, Ed. Mc. Graw-Hill, México, 1995.
- 3. Elizondo López, Arturo, **PROCESO CONTABLE**, Ed. ECAFSA, México 2000.
- 4. Torres Tovar, Juan Carlos, **PRÁCTICAS DE CONTABILIDAD**, Ed. Diana, México, 1990.
- 5. Moreno Fernández, Joaquín, **CONTABILIDAD BÁSICA**, Ed. Mc. Graw-Hill, México, 1998.
- 6. López Sánchez, Tomás, **CONTABILIDAD RAZONADA**, Fondo Editorial FCA-UNAM, México, 1990.
- 7. Paz Zavala, Enrique, **INTRODUCCION A AL CONTADURIA**, Ed. ECASA, México, 1996.
- 8. Horngren, Harrison y Robinson, **CONTABILIDAD**, Ed. Prentice-Hall Hispanoamericana, México, 1991.
- 9. Hatzacorsian Hovsepian, Vartkes, **FUNDAMENTOS DE CONTABILIDAD**, Ed. ECAFSA, México, 1998.
- 10. Méndez Villanueva, Antonio, **TEORÍA Y PRACTICA DE LA CONTABILIDAD**, Primer Curso, Ed. Privada, México, 1994.
- 11. Instituto Mexicano de Contadores Públicos, **PRINCIPIOS E CONTABILIDAD GENERALMENTE ACEPTADOS**, Ed. IMCP, México, 2003.
- **12. www.sat.gob.mx**
- 13. Kiyosaki, Robert, **PADRE RICO, PADRE POBRE: QUE LES ENSEÑAN LOS RICOS A SUS HIJOS ACERCA DEL DINERO, ¡QUE LAS CLASES MEDIA Y POBRE NO!**, Ed. Aguilar, México 2005

# **INFORMÁTICA**

- 1. Microsoft Corporation, **MS-DOS**, Ed. Trillas, Microsoft Corporation, EEUU, 1995.
- 2. Manual de usuario, **"Excel"**.
- 3. Manual del usuario, **POWER POINT**.
- 4. Manual de usuario **"COI"**.

# **MARCO LEGAL**

- 1. Ley del impuesto sobre la renta y su reglamento, Ed. Porrúa, México, 2004.
- 2. Ley del impuesto al valor agregado y su reglamento, Ed. Porrúa, México, 2004.
- 3. Ley del impuesto al activo y su reglamento, Ed. Porrúa, México, 2004.
- 4. Código Fiscal de la Federación y su reglamento, Ed. Porrúa, México, 2004.

# **NÓMINA**

- 1. Constitución Política de los EUM, Ed. Porrúa, México, 2004.
- 2. Trueba Urbina, Alberto, **Ley Federal del Trabajo**, Ed. Porrúa, México, 2004.
- 3. Ley del Seguro Social y su reglamento, Ed. Porrúa, México, 2004.
- 4. Ley del Fondo Nacional de la Vivienda y su reglamento, Ed. Porrúa, México, 2004.
- 5. Ley del sistema de ahorro para el retiro, Ed. Porrúa, México, 2004.
- 6. Código Financiero del DF, Ed. Porrúa, México, 2004.
- 7. Arias Galicia, Fernando, **Administración de Recursos Humanos**, Ed. Trillas, México, 2001.
- 8. Manual de usuario **"NOI"**.
- 9. Sistema único de autodeterminación **SUA**.